RELEASE NOTES

# $\equiv$  Trimble Accubid Anywhere

+++++++++++ ++++++++++++

# V1.6 SOFTWARE

This document provides basic information about new features, enhancements, and modifications in **version 1.6 of the Trimble® Accubid® Anywhere software**. These Release Notes cover the following topics:

- ► **[Introduction](#page-0-0)**
- ► **[New Features, General Enhancements, and](#page-0-1)** B**ug Fixes**
- ► **[Product Assistance](#page-1-0)**
- ► **[Legal Notices](#page-5-0)**

# <span id="page-0-0"></span>**Introduction**

These Release Notes describe the new features and enhancements that are in version 1.6 of the Trimble® Accubid® Anywhere software. For additional support information, please go to <http://mep.trimble.com/support>

<span id="page-0-1"></span>Version: 1.6 Date: March 2020

TRANSFORMING THE WAY THE WORLD WORKS

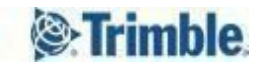

# <span id="page-1-0"></span>**New Features, General Enhancements, and Bug Fixes**

We appreciate your feedback and are continuously evolving the product to meet the needs of our customers. Various improvements have been made to this version with a focus on enhancing the user experience by focusing on improving the overall performance of the application in general with emphasis on certain workflows. This release is the second of many releases focusing solely on performance enhancements. We are confident that these changes will reduce the amount of time you spend idling within the application resulting in a faster and more accurate estimate and overall customer satisfaction.

#### **Performance Improvements & General [Enhancements:](#page-2-0)**

**[Infrastructure](#page-2-1) Change for Resolver**

**Designation [Enhancements](#page-2-2)**

**Filtering Extensions screen affects the Closeout and Final Pricing screens**

**[Automatically](#page-3-0) deleting LiveCount browser Cache on browser Startup.**

**Stored Procedures [Enhancements](#page-3-1)**

#### **Software [corrections:](#page-4-0)**

**Project search causes refresh issue when switching between [estimates](#page-4-1)**

**Updating Takeoff [Resolution](#page-4-2) Status**

**Print Preview from Print [Client/Office](#page-4-3) Reports - causes error**

#### **Product [Assistance](#page-5-1)**

**Trimble MEP Client [Services](#page-5-2)**

**Legal [Notices](#page-5-0)**

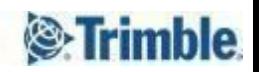

## <span id="page-2-1"></span><span id="page-2-0"></span>**Performance Improvements & General Enhancements:**

#### **Infrastructure Change for Resolver**

The Resolver service is a core service Accubid Anywhere. We are always working to enhance the performance of the service to provide better application performance and better user experience. A major change in this release is introducing an infrastructure change that allows for better handling of Resolver Service Scalability. Better handling of volume of resolution requests.

#### <span id="page-2-2"></span>**Designation Enhancements**

Updating the QTY field on any item in Designation was sometimes taking a long time due to the fact that the application was always trying to copy the latest item information, such as Sort Codes, Labor Factor Category, Image, Website, to the Designation main information. Improvements have been made to the Designations:

- 1. When adding the first Item to a Designation, the application copies the relevant Item information to the Designation Main Info.
- 2. Updating the QTY of an existing Item is almost instatiusly as the application doesn't try to copy the Item information back to the Degnation Main Info.
- 3. A new context Menu and Toolbar Button called "Use Item Information" have been introduced to allow the user to update the Designation Main Info using any of it's Items information.

The new "Use Item Information" functionality allows the user to select an Item and use its Sort Codes, Labor Factor Category, Image, Website in the Designation Main Information, which give the user more control on what information to use.

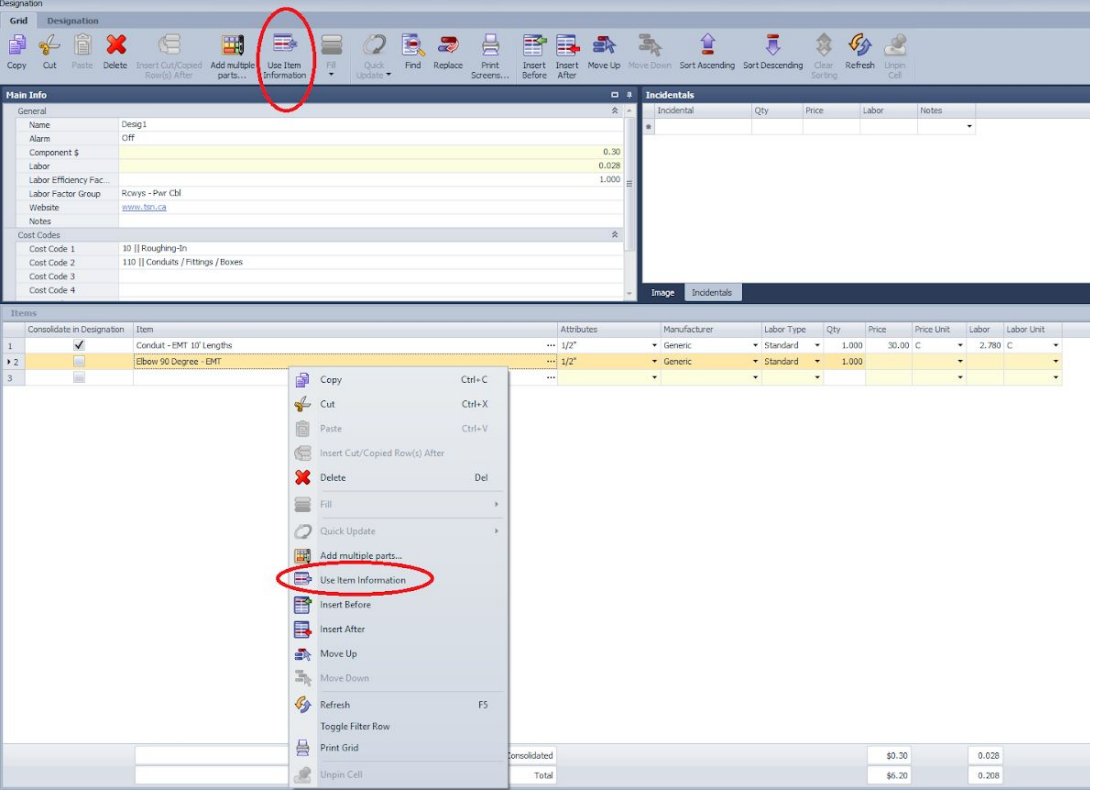

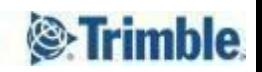

#### **Filtering Extensions screen affects the Closeout and Final Pricing screens**

In a previous version we introduced the ability to maintain the filters on the Extension screen. The Extension filtering affected the closeout and the final pricing data where the Final Pricing reflected the filtered Extension data and not the full Extension data. The filtering feature has proven very helpful for all users. However, based on user feedback, most users prefer that the Closeout and Final Pricing data reflect the full Extension Data, not the filtered Extension data. In this release we changed the behaviour of the Extension filtering feature so it doesn't affect the Closeout or Final Price data. The Closeout and Final Price data always reflect the full Extension data.

#### <span id="page-3-0"></span>**Automatically deleting LiveCount browser Cache on browser Startup.**

Working with LiveCount is an essential part of the Anywhere suite. To ensure the best performance and client experience, the application now clears the LiveCount browser's Cache every time before starting the LiveCount browser.

#### <span id="page-3-1"></span>**Stored Procedures Enhancements**

Accubid Anywhere is always monitored for performance, as a result of this continuous monitoring, we periodically identify certain stored procedures for further optimization. General enhancement has been made to several stored procedures enhancing different parts of the application

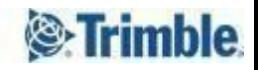

## <span id="page-4-0"></span>**Software corrections:**

Several bug fixes and software corrections have been made to the software, following are some of the highlights.

#### <span id="page-4-1"></span>**Project search causes refresh issue when switching between estimates**

Fixed an issue where if a user has a job open, then opens a second job using the Search functionality on the Job Schedule screen, after opening the second Job, it was noticed the at the first job reflects the same information as the second job,

#### <span id="page-4-2"></span>**Updating Takeoff Resolution Status**

Fixed an issue that would cause the Audit trail not to update the resolution status of the takeoffs, in some scenarios, even though a takeoff has been fully resolved the Audit Trail would continue to show the takeoff in Resolving State. The issue has multiple manifestations such as:

**Audit Trail not updating the resolution status**

**Item show as still resolving but they aren't as you can calculate material & labour**

**In Takeoff, When updating Global Variables, the resolution appears to freeze**

#### <span id="page-4-3"></span>**Print Preview from Print Client/Office Reports - causes error**

Fixed an issue where the user would get errors and cause application delay when trying to Print Preview using the Print Client / Office Report

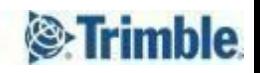

## <span id="page-5-1"></span>**Product Assistance**

Trimble offers several avenues to obtain help using the Trimble Accubid Anywhere software program.

### <span id="page-5-2"></span>**Trimble MEP Client Services**

Trimble MEP Client Services is available during regular business hours Monday through Friday. *Note – the office is closed on major holidays.*

## **North America**

Toll-free Telephone 1-800-361-3030

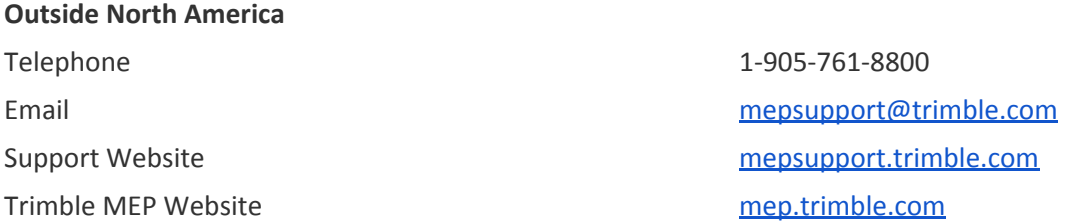

# <span id="page-5-0"></span>**Legal Notices**

Trimble Inc. 116 Inverness Drive East, Suite 210 Englewood, Colorado 80112 800-234-3758

Trimble Canada Ltd. 9131 Keele Street Suite A7 Vaughan, Ontario L4K 0G7 Canada

#### **Copyright**

©1999-2019 Trimble Inc. All rights reserved. This publication, or parts thereof, may not be reproduced in any form, by any method, for any purpose, without the written consent of Trimble Inc.

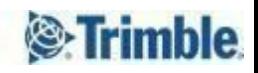